12

 $\frac{12.1. \text{int}}{2}$   $\frac{12.1. \text{int}}{2}$ 

動作しないことを確かめよ。

```
/* xswap.c 2010-05-31 */
#include <stdio.h>
void xswap( int, int );
int main(int argc, char** argv)
{
    int x = 2010, y = 531;
    printf("x = %d, y = %d\n", x, y);
    xswap(x, y);
    printf("x = %d, y = %d\n", x, y);
}
void xswap( int a, int b )
{
    int c;
/*
    printf("a = \lambda d, b = \lambda d \nightharpoonup", a, b);
*/
    c = a;a = b;
    b = c;/*
    printf("a = %d, b = %d\n", a, b);
*/
    return;
}
```
xswap()

<u>(12.1.1.</u>) 12.1.1.

 $\frac{12.1.2}{2}$ 

 $12 - 1$ 

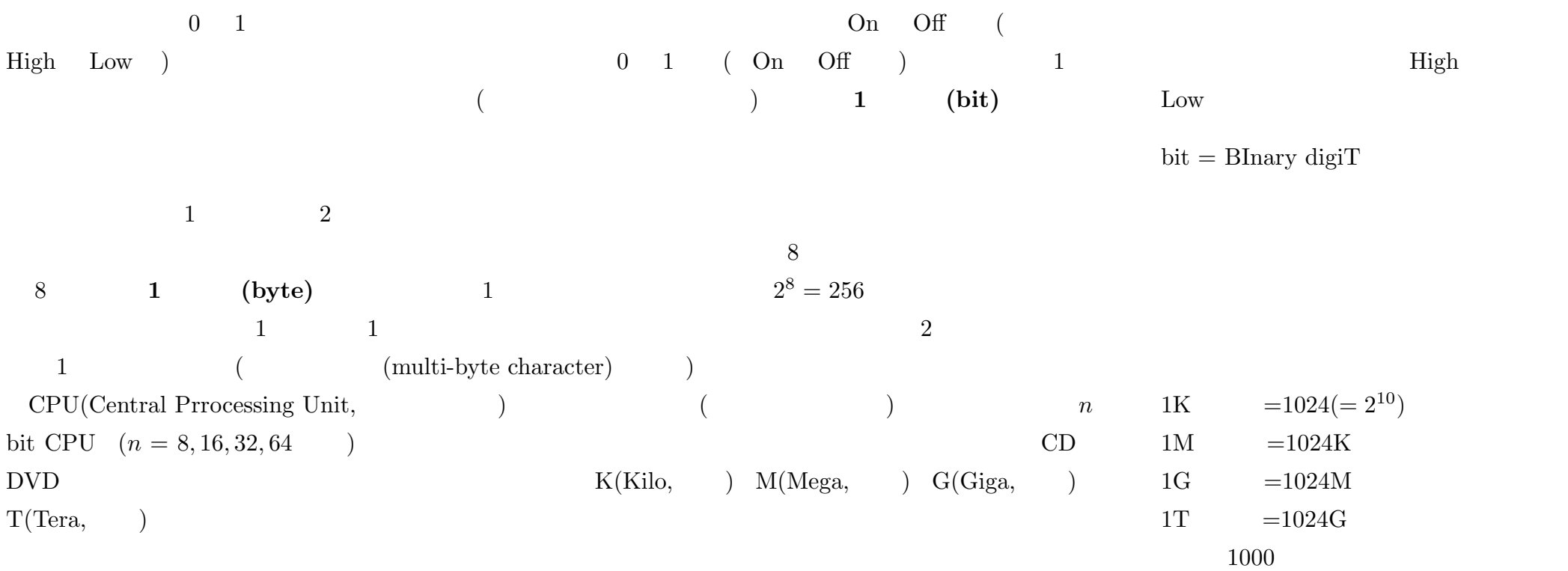

 $\overline{2}$ 

 $\sim$  2  $2^{16}$   $12-2$ 

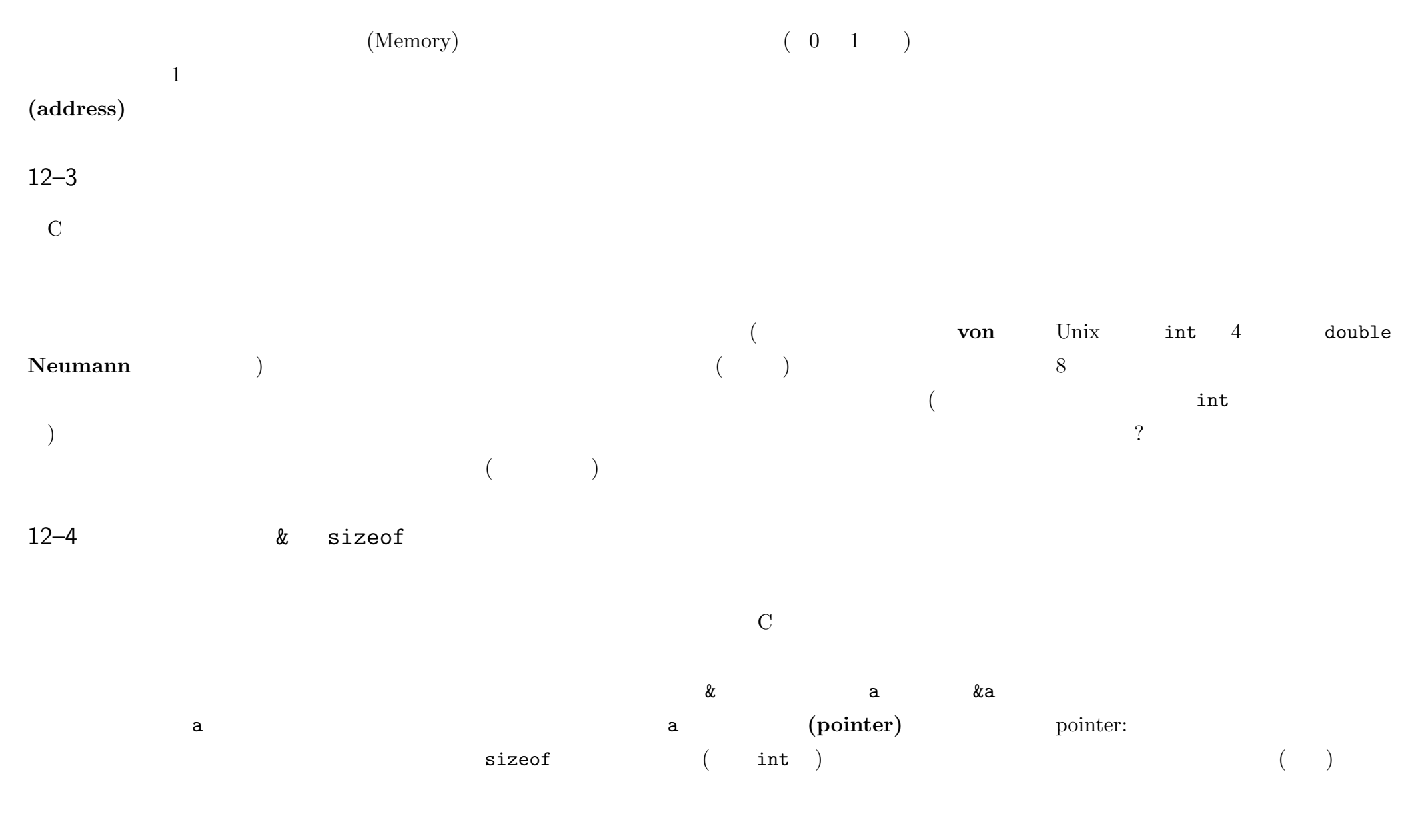

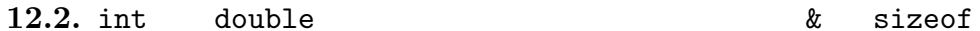

printf()

) and  $\gamma_{\rm P}$  $\left(\begin{array}{ccc} \n\end{array}\right)$  $(16)$   $(16)$ は動作確認 (や仕組みの勉強!!) などのみ

sizeof

```
/* addr.c 2010-05-31 */
#include <stdio.h>
int main(int argc, char** argv)
{
   int i = 2010;
    double d = 5.31;
   printf("i=%d, d=%f\n", i, d);
   printf("&i=%p, &d=%p\n", &i, &d);
   printf("sizeof(i)=%d, sizeof(d)=%d\n", sizeof(i), sizeof(d));
}
```
. &i, &d

 $\sqrt{2\pi}$  $\Rightarrow$  cc  $\neg$ o addr addr.c  $\Rightarrow$  ./addr i=2010, d=5.310000 &i=ffbffba0, &d=ffbffb98  $sizeof(i)=4$ ,  $sizeof(d)=8$  $\Rightarrow$ 

 $12-5$  \*

 $\begin{pmatrix} 1 & 0 & 0 \\ 0 & 0 & 0 \\ 0 & 0 & 0 \\ 0 & 0 & 0 \\ 0 & 0 & 0 \\ 0 & 0 & 0 \\ 0 & 0 & 0 \\ 0 & 0 & 0 \\ 0 & 0 & 0 & 0 \\ 0 & 0 & 0 & 0 \\ 0 & 0 & 0 & 0 \\ 0 & 0 & 0 & 0 & 0 \\ 0 & 0 & 0 & 0 & 0 \\ 0 & 0 & 0 & 0 & 0 \\ 0 & 0 & 0 & 0 & 0 & 0 \\ 0 & 0 & 0 & 0 & 0 & 0 \\ 0 & 0 & 0 & 0 & 0 & 0 & 0 \\ 0 &$ 

 $($ 

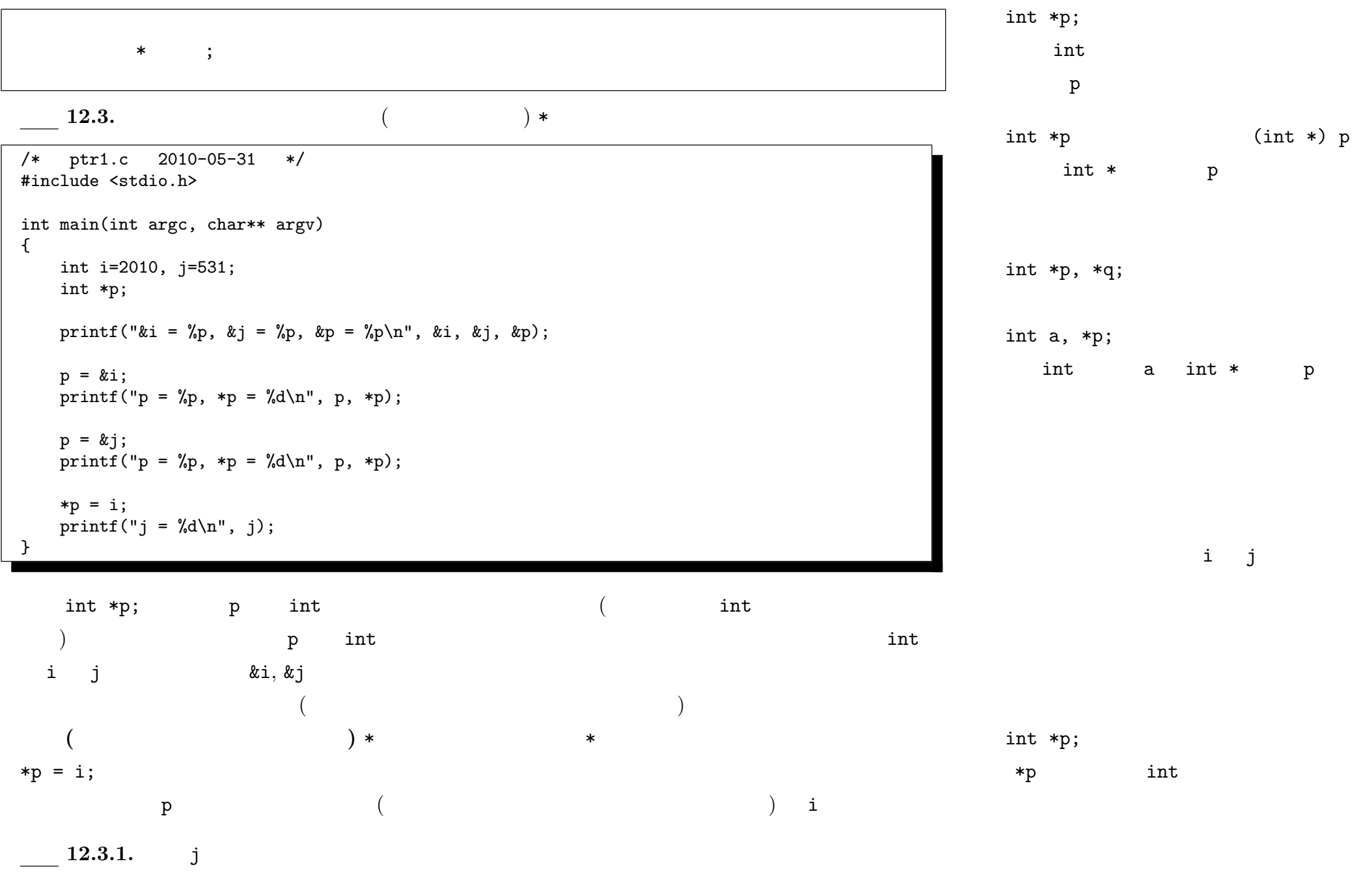

 $-2010$  III ( : ) 44—

<u>12.4</u>. The same state  $\frac{12.4}{\sqrt{2}}$ 

```
/* ptr2.c 2010-05-31 */
#include <stdio.h>
void xincr( int );
void incr( int * );
int main(int argc, char** argv)
{
    int i = 2010;
/*
    printf("&i=%p\n", &i);
*/
    printf("before: i = \sqrt[6]{d \cdot n}, i);
    xincr(i);
    printf("after xincr: i = \frac{\lambda}{\lambda}", i);
    incr(&i);
    printf("after incr: i = \sqrt[6]{d \n}, i);
}
                                                                   void xincr( int n )
                                                                   {
                                                                   /*
                                                                       printf("\&n=\frac{2}{p}\nu", \&n);
                                                                   */
                                                                       n++;
                                                                       return;
                                                                   }
                                                                   void incr( int *p )
                                                                   {
                                                                   /*
                                                                       printf(" p=\gamma p\n\cdot n", p);
                                                                   */
                                                                        (*p)++;return;
                                                                   }
                                                                                                     incr() (*p)++;
```

```
12.4.1. \text{ xincr}() \quad \text{incr}() \quad \text{max}()\mathbf i i obtained in \mathbf i or \mathbf i or \mathbf i or \mathbf i or \mathbf i or \mathbf i or \mathbf i or \mathbf i or \mathbf i or \mathbf i or \mathbf i or \mathbf i or \mathbf i or \mathbf i or \mathbf i or \mathbf i or \mathbf i or \mathbf i or \mathbf i or \mathbf i or
```